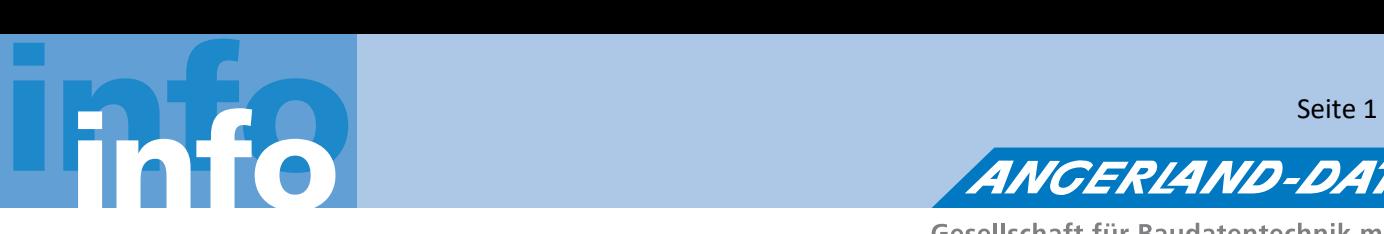

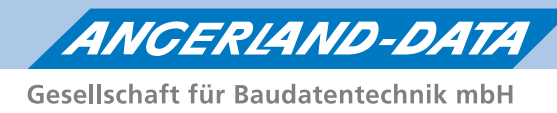

# **Die Top-Neuerungen Merlin 25 im Überblick:**

# **Kalkulation(+)**

- Die Kalkulation hat es endlich in die *Merlin*(+) geschafft. Ich könnte mich auf den nächsten Seiten ausschließlich diesem Punkt widmen. Damit noch Platz für die anderen Neuigkeiten ist, versuche ich die Highlights zusammenzufassen:
	- Die **Kalkulation** ist jetzt direkt in das **LV(+) integriert**. Diese können Sie jetzt jederzeit innerhalb des Leistungsverzeichnisses anzeigen lassen und schnell zwischen den Positionen springen. Die Auswirkungen einer Änderung in der Kalkulation können Sie so direkt im LV sehen.
	- **Zuschlag.** Merlin 25 weist jetzt zusätzlich zum Deckungsbeitrag auch den Zuschlag aus. Sie können jetzt wahlweise mit Zuschlag oder wie gewohnt mit Deckungsbeitrag kalkulieren. Die Umrechnung passiert automatisch.
	- **Nachunternehmerleistungen**, **Geräte-** und **sonstige Kosten** wurde als extra Kostenbereiche in die Kalkulation aufgenommen.
		- Nachunternehmerleistungen können sogar mit unterschiedlichen Tätigkeiten kalkuliert werden.
		- Geräte können frei eingegeben oder direkt aus den Stammdaten geladen werden.
		- Zusätzlich können Sie die Fremdleistungen mit einem separaten Deckungsbeitrag kalkulieren.
	- Aber das ist natürlich noch nicht alles. Auch die verschiedenen **Auswahl-Fenster** (Kalkulations-Blätter, Artikel) wurden deutlich verbessert. Neben den bekannten Filter und Sortierfunktionen haben Sie jetzt eine volle Kontext-Suche! Ob Merlin-Nummer, Bezeichnung, EAN oder Herstellernummer – einfach danach suchen, und die Auswahl wird automatisch gefiltert.
- **Achtung:** Dieses Jahr ist es nun soweit. Durch die weitreichenden Änderungen an der Kalkulation wird die LV-Bearbeitung im ursprünglichen Merlin gesperrt und ist nur noch in (+) möglich.

## **Nachunternehmer-Preisanfragen**

 Zusätzlich zur Kalkulation wurde in *Merlin 25* auch die Nachunternehmer-Preisanfrage direkt in das Leistungsverzeichnis integriert. So können Sie innerhalb des LV(+) bequem zwischen NU-Preisanfrage und der LV-Ansicht wechseln. Innerhalb der Preisanfrage wurden die bekannten Preisübernahme-Optionen mit den neuen Nachunternehmerleistungen ergänzt (sogar für unterschiedliche Tätigkeiten!). Die neue Tabellen-Ansicht ermöglicht Ihnen einen schnellen Überblick über Ihre Anfragen und einen direkten Vergleich zwischen den Nachunternehmern.

## **Workflow-Tool**

 Eine komplette neue Funktionalität in *Merlin 25* ist das Workflow-Tool. Hiermit können Sie Ihre Unternehmensprozesse definieren, aufnehmen und kontrollieren. Workflow-Aufgaben können an verschiedenen Stellen im Programm erstellt werden (z.B. per Drag and Drop mit einer E-Mail aus Outlook). Danach haben Sie die Möglichkeit Aufgaben zuzuweisen, zu übernehmen, in den nächsten Schritt zu überführen oder zur Not zu eskalieren. Für jeden Schritt kann *Merlin* eine automatische E-Mail generieren um alle Beteiligten des Workflows zu benachrichtigen.

## **E-Mail**

 Wie eben beim Workflow-Tool erwähnt, ist jetzt das Senden von E-Mails in *Merlin*(+) möglich. Durch diesen wichtigen Schritt können wir auch in Zukunft alle neuen Sicherheitsprotokolle beim E-Mail-Versand unterstützen!

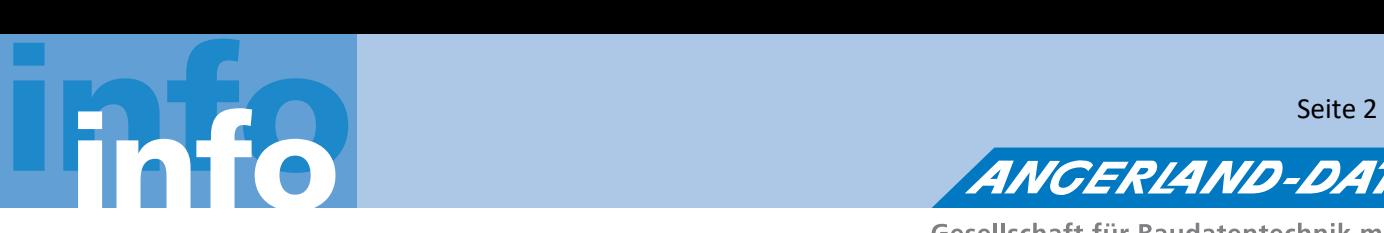

Gesellschaft für Baudatentechnik mbH

# **Hersteller-Daten**

 Zusammen mit der **Kalkulation(+)** haben wir dieses Jahr eine besonders spannende Neuheit. Alle *Merlin* net Kunden können auf die herstellereigenen Kalkulationen von **Knauf** und **Rigips** zugreifen! Bei Rigips erhalten Sie sogar direkt Zugriff auf die passenden **Prüfzeugnisse**. Auch für Knauf planen wir für die Zukunft spannende Extra-Features.

# **Wego-Preisanfrage mit ProMaterial**

 Nachdem es ein bisschen ruhig um ProMaterial geworden ist, nimmt die Online-Preisanfrage wieder Fahrt auf. Wego ist jetzt dabei! Bis zur Möglichkeit einer direkten Online-Bestellung ist es nicht mehr weit. Dieses Feature soll noch während *Merlin 25* per kostenlosem Update hinzugefügt werden!

## **PDF-Aufmaß**

- Auch das PDF-Aufmaß hat dieses Jahr mehrere Verbesserungen erhalten.
- So können Sie mit *Merlin* 25 die Marker-Größe und die Transparenz selbst festlegen bzw. ändern.
- Unnötige Attribute (wie z.B. Höhe bei einem Profil) werden nicht mehr mit angezeigt.

## **Archiv**

- Auch das Archiv hat es mit *Merlin 25* in die (+)-Welt geschafft.
- Dadurch sind Sie jetzt in der Lage, per **Drag and Drop** Dateien im Archiv zu speichern.
- Selbst E-Mails aus Outlook können so unkompliziert zu einem Angebots/Kommission-Archiv hinzugefügt werden

# **XRechnung Anpassungen**

- Die Schnittstelle **XRechnung** wurde umfangreich überarbeitet, und um viele Ihrer Vorschläge ergänzt. Ab *Merlin* 25 werden Ihnen vor dem Erzeugen einer XRechnung die Rechnungsdetails, Stammdaten, Adressdaten und zusätzlichen Angaben angezeigt, die in diese XRechnung übertragen werden sollen. Dadurch haben Sie die Möglichkeit, vor dem Speichern einer XRechnung nochmals alle geforderten Angaben auf Vorhandensein und Korrektheit zu überprüfen und können so leicht alle "zusätzliche Angaben" erfassen, die nicht in Merlin hinterlegt sind (z.B.: Vertragsnummer oder Bestellnummer).
- Zusätzlich können Sie mit *Merlin* 25 nun auch Gutschriften im XRechnung-Format versenden

# **EFB**

 $\triangleright$  Ein Ausgleich über Stoffe im EFB Blatt 223 hat bisher lediglich zu einer Anpassung des pauschalen Wertes geführt. Mit *Merlin* 25 wird automatisch und halb-intelligent zuerst versucht, die Artikelpreise zu verändern.

## **Bautagebuch**

 Auch das Bautagebuch hat es in **Kommissionen(+)** geschafft. So können Sie schnell und einfach innerhalb der Objekt-Verwaltung das aktuelle Bautagebuch einsehen.

# **Angebote/Kommissionen (+)**

- Auch allgemeine Verbesserungen haben Ihren Weg in *Merlin* 25 gefunden. So wurde z.B. das Sichern und Einspielen von Angeboten/Kommissionen neu implementiert. Dies steigert die Geschwindigkeit und die Stabilität!
- Auch für Nutzer mehrerer Monitore haben wir Verbesserungen implementiert. So können Sie z.B. die LV-Texte optional in einem getrennten Fenster anzeigen, um sie dann auf den Zweit-Bildschirm zu ziehen.